## **PVP SIDDHARTHA INSTITUTE OF TEHNOLOGY, KANURU, VIJAYAWADA**

## **(AUTONOMOUS) INFORMATION TECHNOLOGY DATABASE MANAGEMENT STSYEMS LAB**

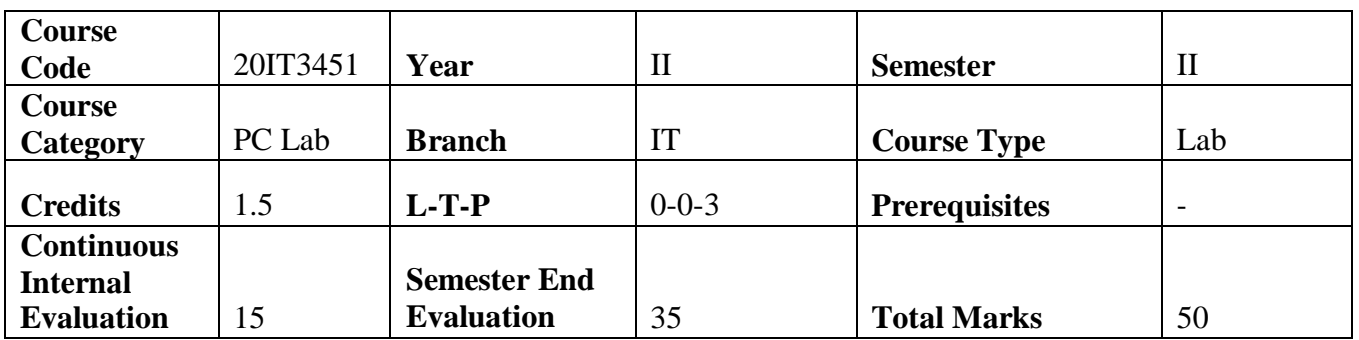

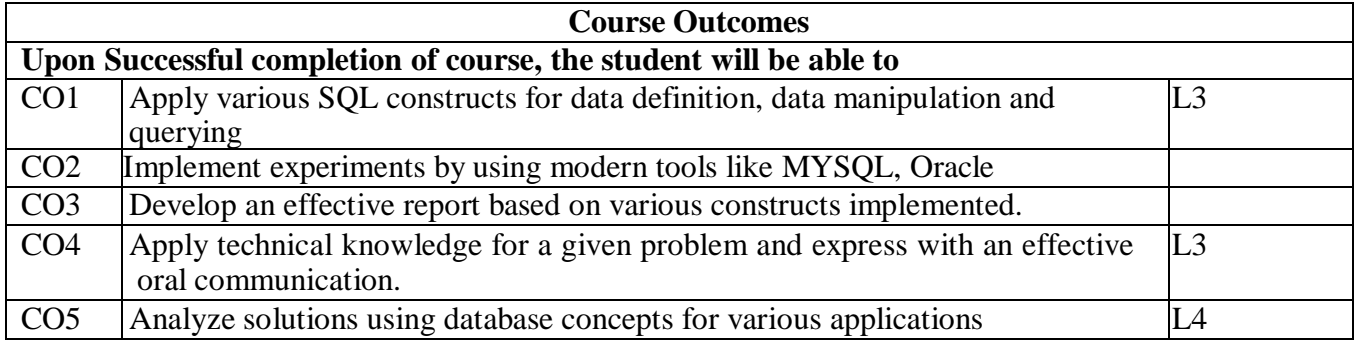

**Contribution of Course Outcomes towards achievement of Program Outcomes & Strength of correlations (H:High, M: Medium, L:Low)**  $\overline{\phantom{a}}$  $\overline{\phantom{a}}$  $\overline{\phantom{a}}$ 

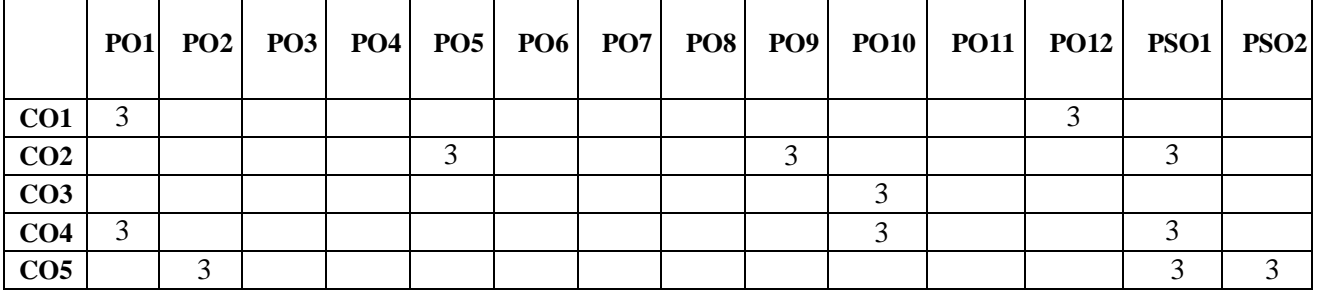

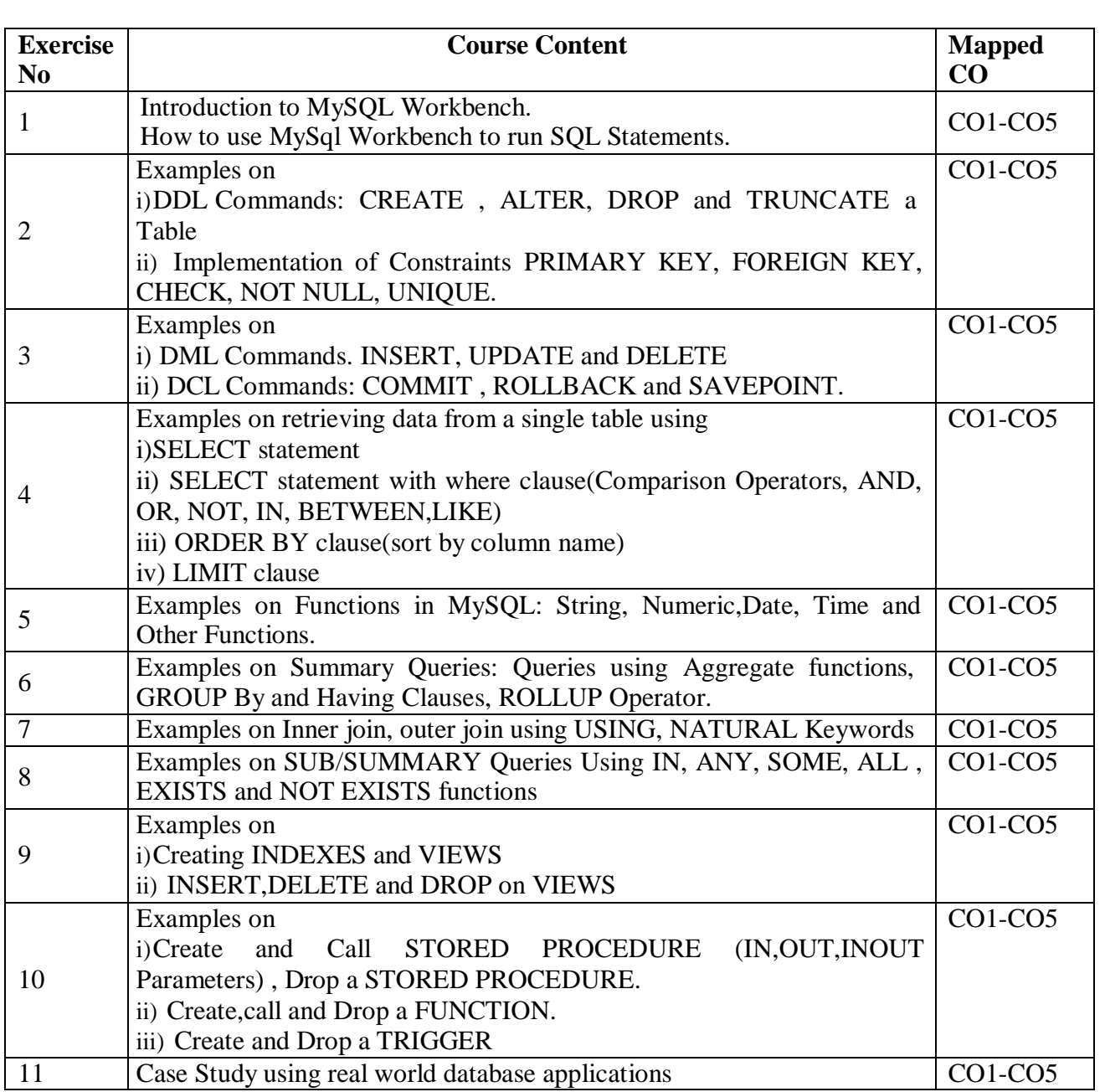

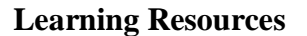

**Text Books** Murac's *MySQL* by Joel Murach, Shroff Publishers & Distributors Pvt.Ltd, June 2012.